## **Records** C++ Structs

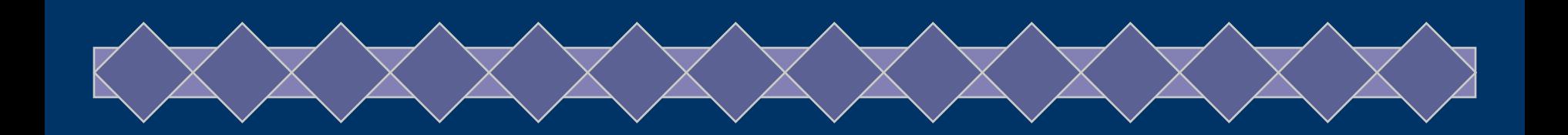

Chapter 14

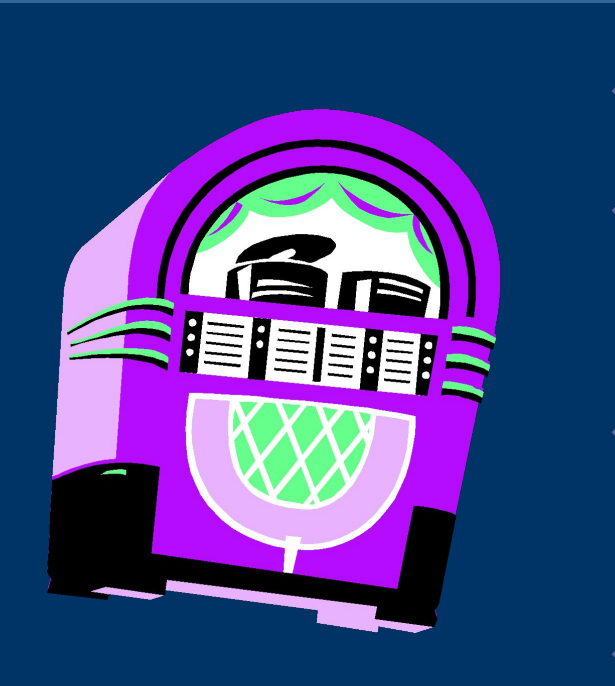

◆ Declaring records ◆ Accessing records

What to do with records?

◆ Accessing the field of a record ◆ What is a union? ◆ Can records be in arrays?

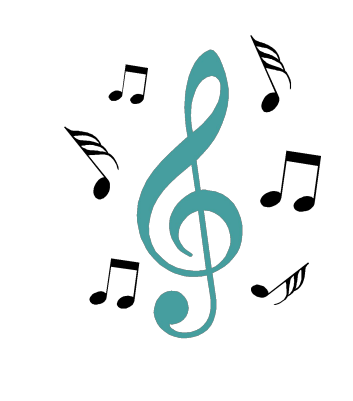

 $\overline{\text{O}}$ 

### Records

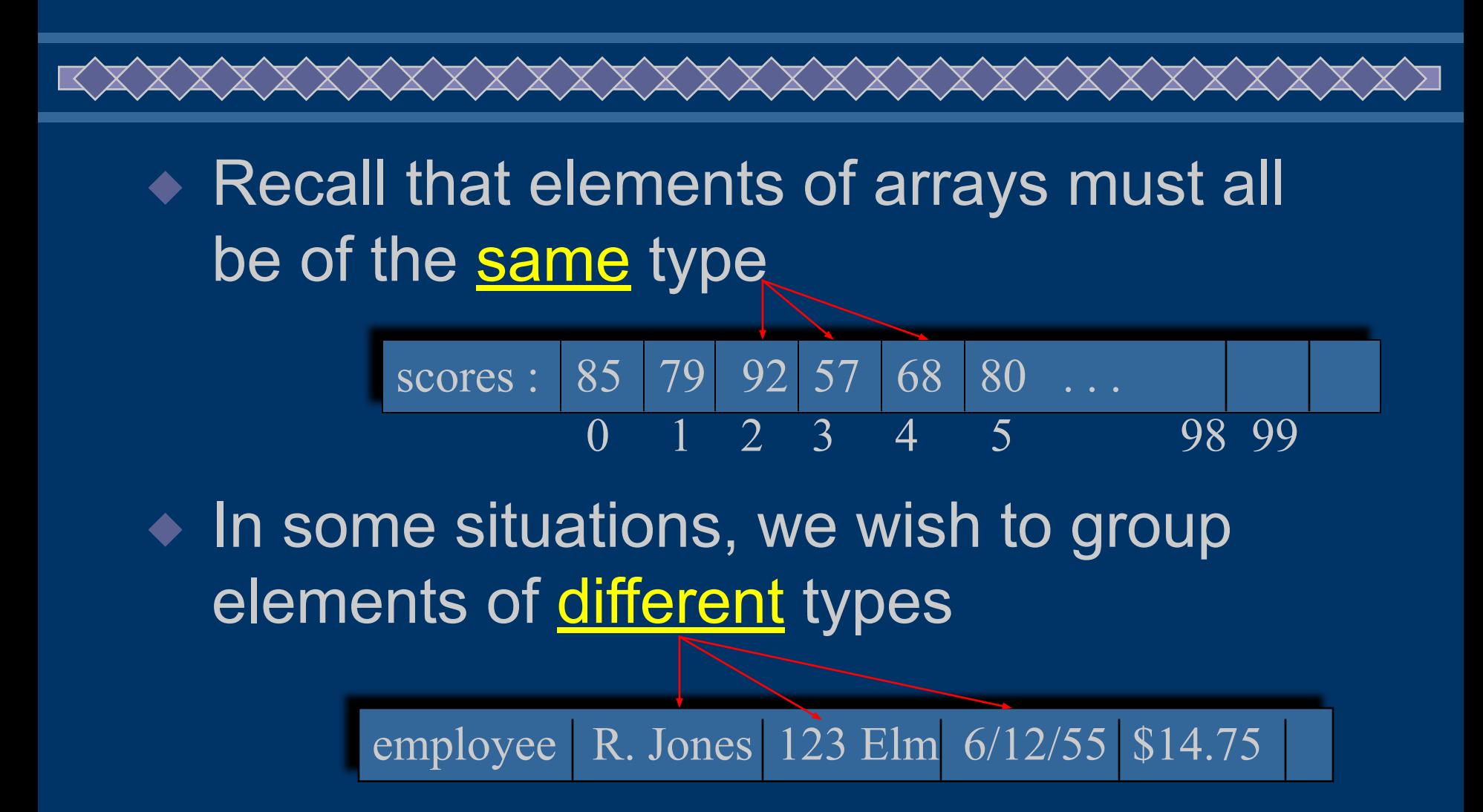

### Records

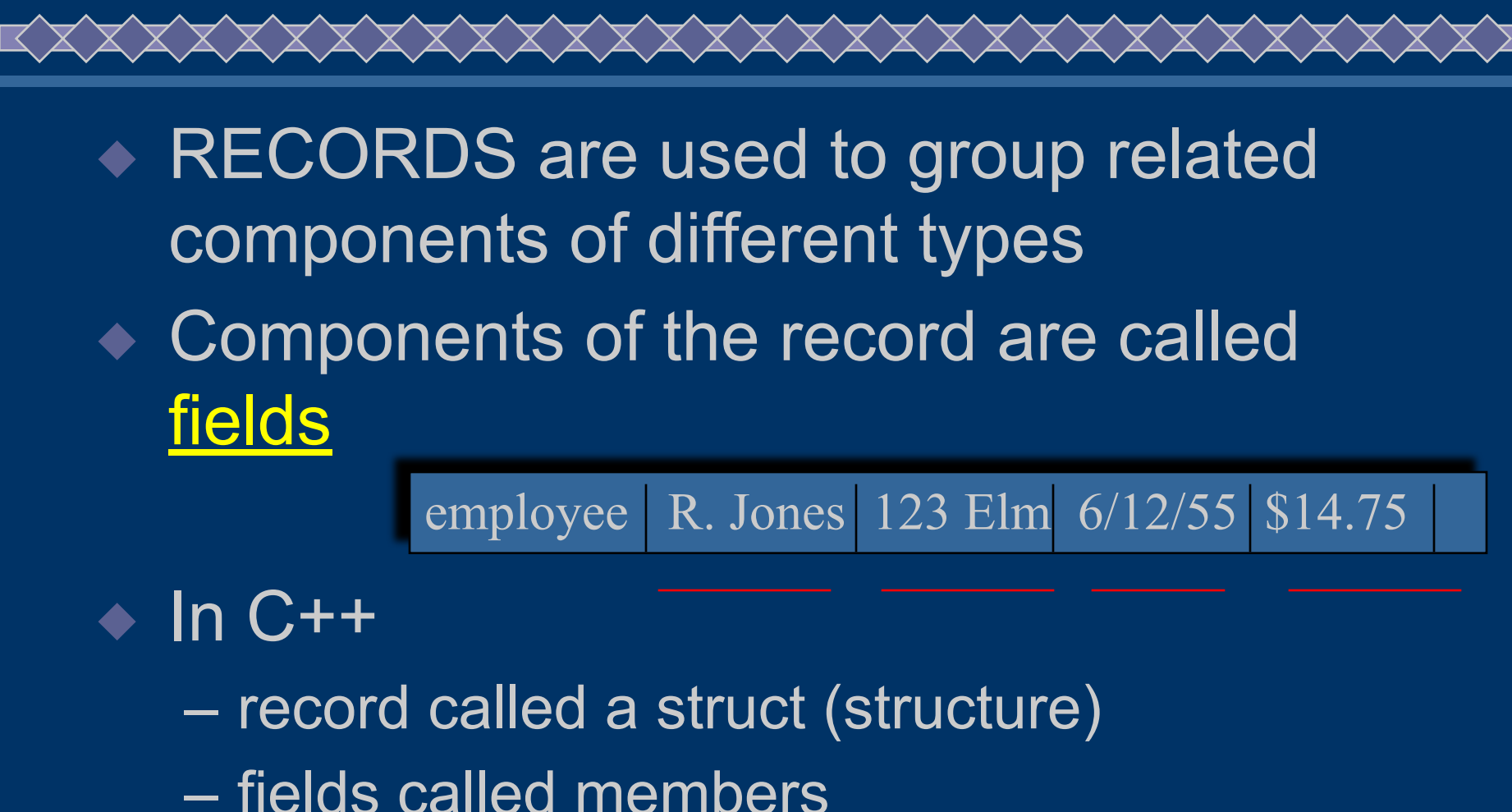

### Records

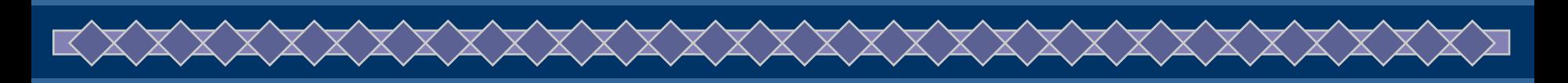

- ◆ C++ **struct**
	- structured data type
	- fixed number of components
	- elements accessed by name, not by index
	- components may be of different types

struct part\_struct { char descrip [31], part num [11]; float unit price; int  $q\sharp y$ ; };

### Declaring struct Variables

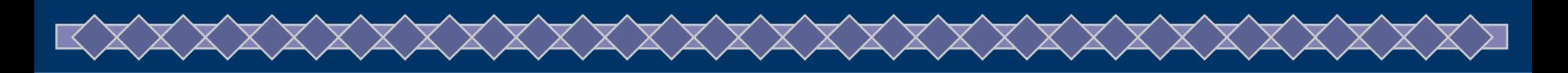

**Given** 

struct part\_struct { char descrip [31], part num [11]; float unit price int qty; };

◆ Declare :

Use struct name as a type.

#### part struct new part, old part;

## Accessing Components

7

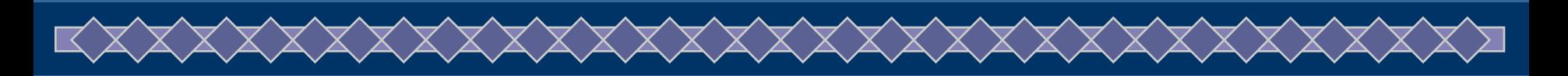

◆ Use the name of the record the name of the member separated by a **dot** 

$$
\text{old\_part\_qty} = 5;
$$

cout << new part.descrip;

◆ The dot is called the member selector

# Aggregate Operations with washingle **Structures**

- ◆ Recall that arrays had none (except reference parameter)
- ◆ Structures DO have aggregate operators
	- assignment statement
	- parameter (value or reference)
	- return a structure as a function type

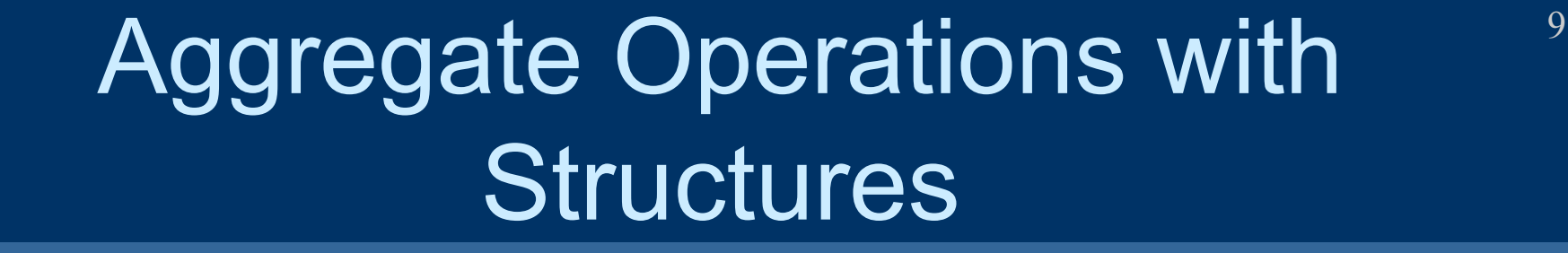

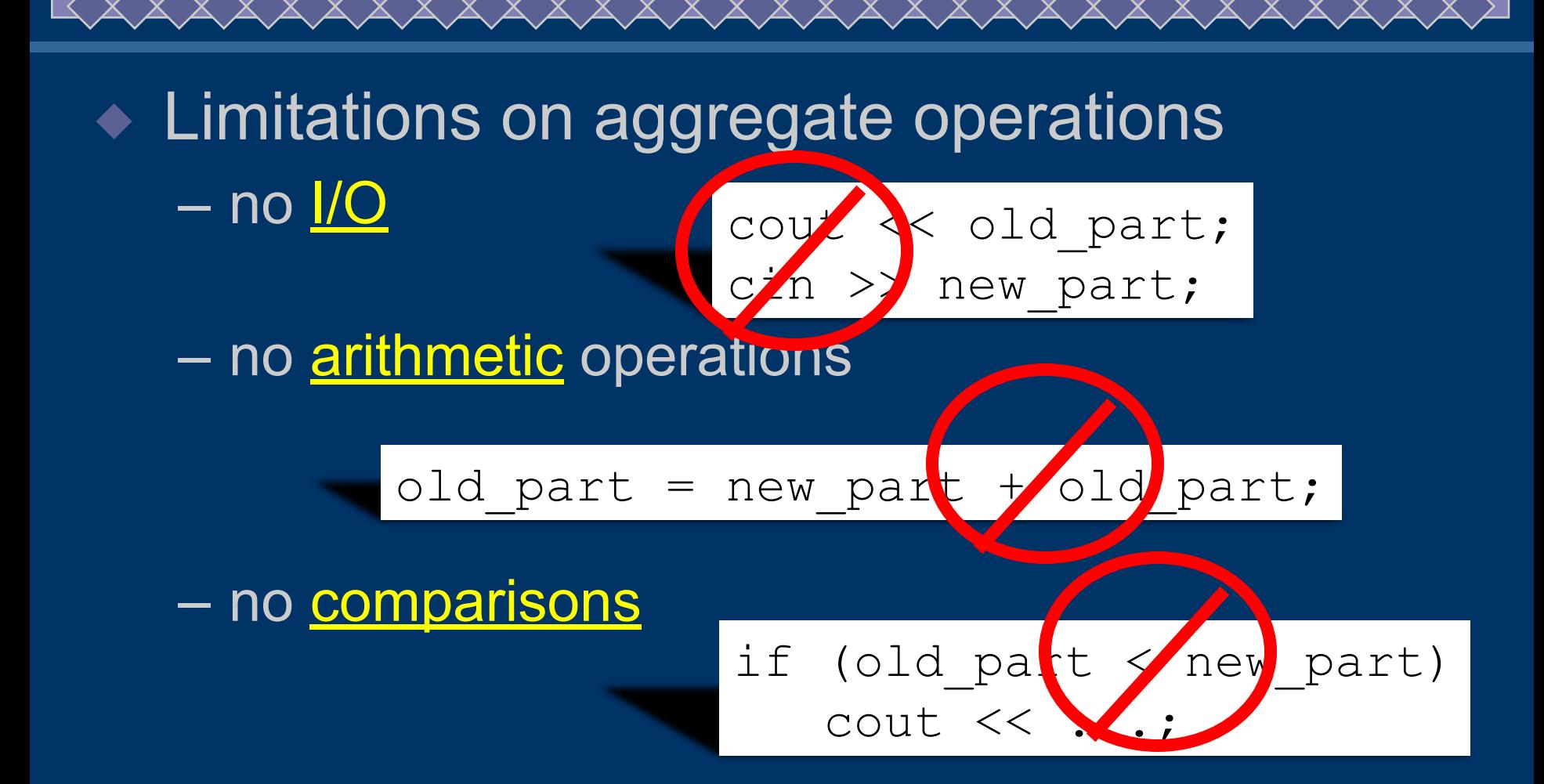

## Aggregate Operations with  $10^{10}$ **Structures**

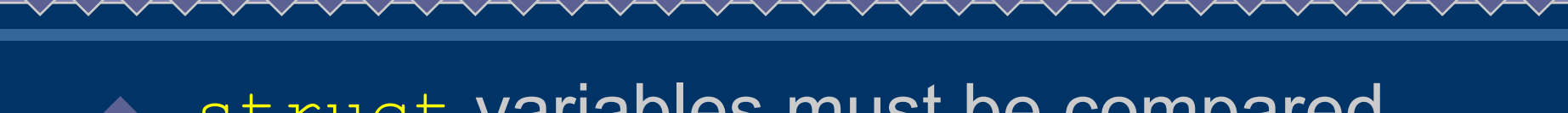

- struct variables must be compared member-wise.
- ∙ To compare the values of student and newStudent, you must compare them member-wise, as follows:

**if(student.firstName == newStudent.firstName && student.lastName == newStudent.lastName) ...** 

# **Input/Output**

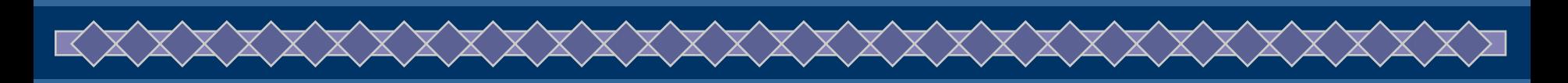

- ◆ There are no aggregate input/output operations on **struct**.
	- Data in a **struct** variable must be read one member at a time.
	- Contents of a **struct** must be written one member at a time.

### **struct Variables and Functions**

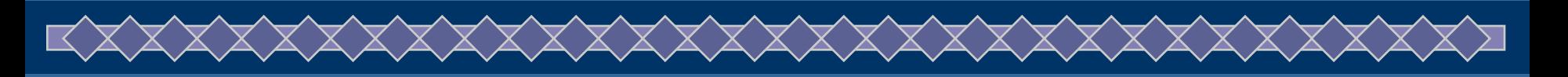

- ◆ A **struct** variable can be passed as a parameter either by value or by reference.
- ◆ A function can return a value of the type **struct**
- ◆ Note example program fragment

### Arrays of Records

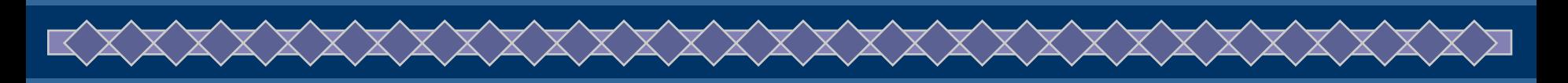

◆ First declare a struct (such as part struct)

◆ Then specify an array of that type

part struct part list [50];

◆ Access elements of the array, elements of the struct

How do we print all the descrip fields?

$$
for (x = 0; x < 50; x++)
$$
\n
$$
out << \underline{part\_list[x].descript} \quad ;
$$

### Records with Arrays

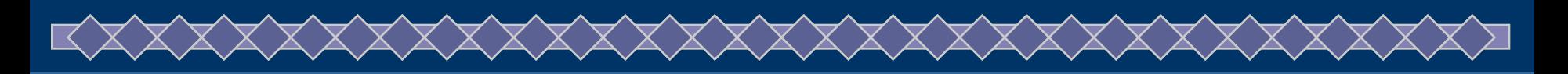

```
◆ Example
const int arraySize = 1000;
struct listType
{
   int elements[arraySize]; 
       //array containing the list
   int listLength; 
    //length of the list
} See sample
```
program

### Hierarchical Records

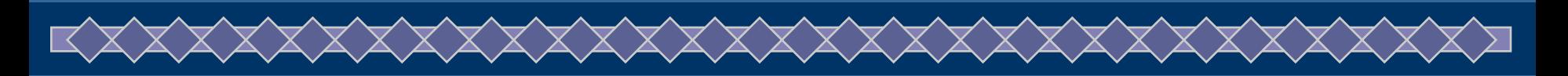

◆ records where at least one of the components is, itself, a record ◆ Example:

struct inventory\_struct { part struct (part;) int qty sold, re order qty; vendor struct (vendor; ) };

# Choosing Data Structures

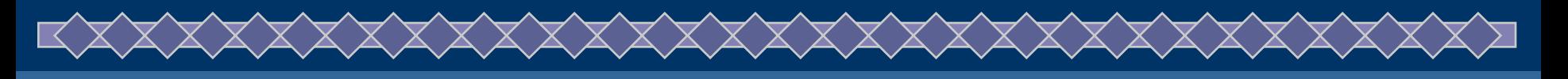

- ◆ Strive to group logical elements of a structure together
	- calls for hierarchical structures
- ◆ Push details of entities down to lower levels of the structure
- ◆ Data Abstraction <=> separation of logical peoperties of a data type from its implementation

# Testing and Debugging Hints

◆ Declaration of a struct type must end with a semicolon

◆ Be sure to specify the full member selector when referencing a component of a struct variable

– don't leave out the struct name

# Testing and Debugging

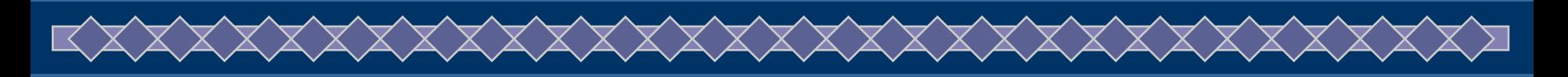

◆ When using an array in a struct, the index goes at the end student rec.scores[x] ◆ When using an array of struct, the index goes after the struct name parts\_list[x].qty

# Testing and Debugging

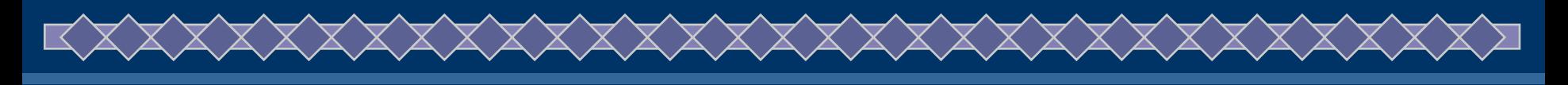

- ◆ Process struct members separately ... the only aggregate operations will be
- ◆ Assignment =
- ◆ Parameter passing void do\_it (part\_struct part);
- ◆ Function return part struct blanked part ( );

# Testing and Debugging

◆ Be careful using same member names in different struct types

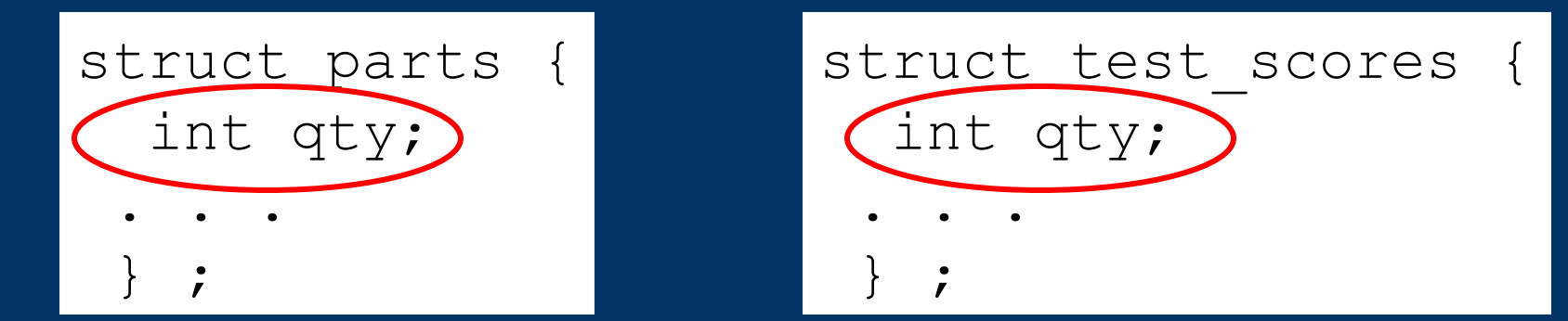

◆ Compiler keeps them separate OK ◆ **Human** readers can easily confuse them